#### Updating Bill of Materials: Advanced If-then-Conditional Winshuttle Script Authoring

Doug Stepina, Solutions Engineer | Winshuttle, LLC

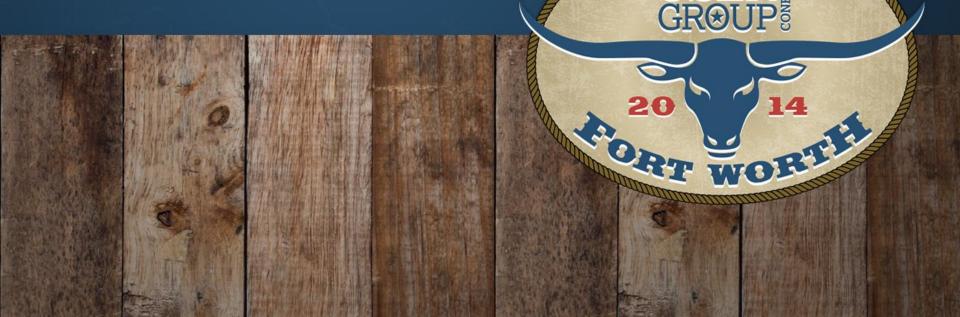

RENCI

#### Introduction

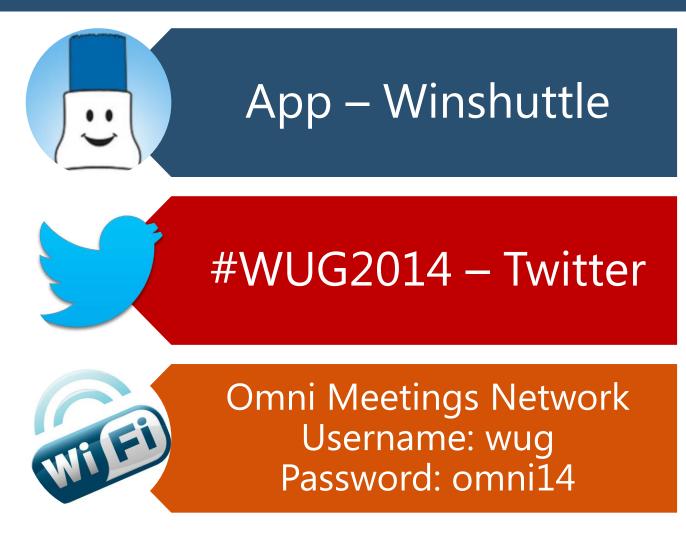

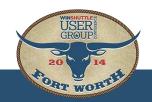

#### Introduction

- Doug Stepina, Solutions Engineer
  - Joined Winshuttle in May 2014
  - Master Data SME
  - Winshuttle User Since 2008
    - Aerospace
    - Medical/Dental
    - Master Data Business Process Owner/SAP Manager
      - Material Masters
      - Bills of Material
      - Production Routings
      - Etc.
- Group Introductions

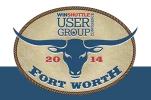

## Agenda

- Time: 4:20pm to 5:00pm (40 min)
- Functionality Overviews (10 min)
  - Creating a Loop
  - Condition Statements
  - Manual Additions to the Mapper
- Creating the Multifunctional BOM Script (15 min)
  - Building the Script
  - Executing the Script
- MultiLooping with Subitems (5 min)
- Questions & Comments (10 min)

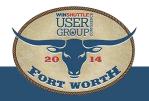

## Creating a Loop

#### Where

- Expert tab
- Highlight rows
- Select Loop
- Loop Properties
  - Start/End Rows
  - Column
  - Identifiers

| <b>Sno.</b>           | Enable | Screen       | Field Description             |          | Field Name | Field Type |
|-----------------------|--------|--------------|-------------------------------|----------|------------|------------|
| 2                     | 172    | ile Properti | 000 Dislos Roy for Entoring C | amaami E |            | x          |
| 5<br>6<br>7<br>8<br>9 |        |              | rt Row: 11 En                 | d Row:   | 18         |            |
| 10<br>11              |        | Apply Mult   |                               |          |            |            |
| 12<br>13<br>14<br>15  |        |              | MS Excel ID Column:           | A        |            |            |
| 16                    |        |              | Header ID:                    | Н        |            |            |
| 18                    |        |              | Line Item ID:                 | D        |            |            |
| 20                    |        |              |                               |          |            | F          |
|                       |        |              |                               |          |            |            |
|                       | -      |              | ОКС                           | ancel    |            |            |

ORT WORT

#### Creating a Loop

• Rows added

|    |          | 10 | ×        |               | Reference Document Number               |
|----|----------|----|----------|---------------|-----------------------------------------|
|    |          | 11 | 1        | <b>Q</b>      |                                         |
|    |          | 12 | <b>V</b> | SAPMF05A-1001 | Enjoy G/L Account Posting               |
|    |          | 13 | <b>V</b> |               | OK Code for this screen                 |
|    |          | 14 | <b>V</b> |               | Indicates cursor position on the screen |
|    |          | 15 | <b>V</b> |               | General Ledger Account                  |
|    |          | 16 | <b>V</b> |               | Debit/Credit Indicator                  |
|    |          | 17 | <b>V</b> |               | Amount in document currency             |
|    |          | 18 | <b>V</b> |               | Cost Center                             |
|    |          | 19 | <b>V</b> |               |                                         |
|    | <b>۲</b> | 20 | 1        | <b>O</b>      |                                         |
| IJ |          | 21 | 7        | SAPME05A-1001 | Eniov G/L Account Posting               |

- Template auto populated
- Delete Loop by deleting a row
- When not to apply a Loop

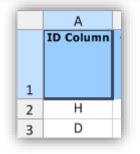

\_\_\_\_\_

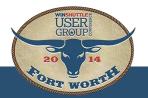

## **Condition Statements**

#### Where

- Expert tab
- Highlight rows
- Select Condition
- Condition Properties
  - Start/End Rows

| 24       |                    | Screen           | Field Descriptio                            |         | Field Name         |
|----------|--------------------|------------------|---------------------------------------------|---------|--------------------|
| 24<br>25 | ✓<br>✓             | SAPLMEGUI        | -0014 View: Purchase<br>OK Code for this so |         | BDC_OKCODE         |
| 25<br>26 | V                  |                  | Selecting drop dow                          |         | MEPO1211-TCSE      |
|          |                    | operties         |                                             |         |                    |
| s        | tart Row           | :                | End Row:                                    | Else Ro | w:                 |
|          | 27                 |                  | 34                                          |         |                    |
| 6        | IE first tr        | ansaction        |                                             |         |                    |
| ~        |                    | first transactio | 20                                          |         |                    |
| ~        | IF on SA           |                  | 21                                          |         |                    |
|          | and a subscription | dex Field        |                                             |         |                    |
|          |                    | rify Text        |                                             |         |                    |
| ۲        |                    |                  |                                             |         |                    |
| Selec    | t Colum            | 1:               | Operator:                                   | Value   | Compare with Colun |
| A        |                    |                  | <pre>▼] [=</pre>                            | *]      |                    |

RT WOR

#### **Condition Statements**

• Rows added

| 27 | $\checkmark$ |                |                                      |
|----|--------------|----------------|--------------------------------------|
| 28 |              | SAPLMEGUI-0014 | View: Purchase Order Window          |
| 29 | ~            |                | OK Code for this screen              |
| 30 | ~            |                | Account Assignment Category          |
| 31 |              | SAPLMEGUI-0014 | View: Purchase Order Window          |
| 32 | ~            |                | OK Code for this screen              |
| 33 | ~            |                | G/L Account Number                   |
| 34 | ~            |                | Cost Center                          |
| 35 | ~            |                | Work Breakdown Structure Element (WB |
| 36 | 1            |                |                                      |

• Delete Condition by deleting a row

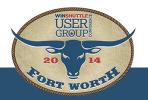

## **Condition Statements**

#### What

- IF first transaction
- IF NOT first transaction
- IF on SAP field
- IF on Index Field
- IF to Verify Text
- |F
  - Select Column, Operator, Value
  - Compare with Column

| 27                       |                                               |                             |
|--------------------------|-----------------------------------------------|-----------------------------|
|                          | 36                                            |                             |
| IF first transaction     |                                               |                             |
| IF NOT first transaction | 1                                             |                             |
| IF on SAP field          |                                               |                             |
| 🔘 IF on Index Field      |                                               |                             |
| 💿 IF to Verify Text      |                                               |                             |
| IF                       |                                               |                             |
| Select Column:           | Operator:                                     | Value 🔲 Compare with Column |
| D                        | ▼ =                                           | P                           |
| Note: Select column with | text or 1 >=<br><=                            |                             |
|                          | {><br>{BLANK}<br>{NOT_BLANK}<br>{STARTS_WITH} |                             |

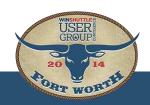

#### Manual Additions to the Mapper

How do I add it to the script?

Any field is editable in the mapper

• Screen, Field Name, Value, etc.

| Sno. | Enable       | Screen        | Field Description                          | Field Name | Mapping Type | Value      |
|------|--------------|---------------|--------------------------------------------|------------|--------------|------------|
| 1    | $\checkmark$ |               | Log Column                                 |            |              | E          |
| 2    | V            | SAPMV45A-0102 | Sales Document Init.screen Change          |            |              |            |
| 3    | 1            |               | Indicates cursor position on the screen    | BDC_CURSOR | <b>\$</b>    | VBAK-VBELN |
| 4    | 1            |               | OK Code for this screen                    | BDC_OKCODE | <b>\$</b>    | /00        |
| 5    | 1            |               | Sales Document                             | VBAK-VBELN | 🛛 🗼 🔽        | A          |
| 6    | <b>V</b>     | SAPMV45A-4001 | 4.0: Screen Container for Overview Screens |            |              |            |

Be careful! Incorrect placement of screens/fields will cause errors in the script

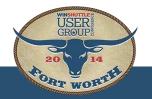

### Building the Multifunctional BOM Script

| t<br>Fie Edit Tools He                                                                                                    | <b>T</b>                                                                                                    | Winshuttle TRANSACTION                                          | - 0 💉                                             |
|----------------------------------------------------------------------------------------------------|----------------------------------------------------------------------------------------------------|-----------------------------------------------------------------|---------------------------------------------------|
| And the second second s | ۵                                                                                                    |                                                                 | SAP Certified                                     |
| TRANSACTION<br>script:                                                                                                    | TRANSACTION script has not been created yet                                                                                                    |                                                                 |                                                   |
|                                                                                                    | Record                                                                                                    | Мар                                                             | Run                                               |
|                                                                                                    | Enter the 547 Transaction code to begin a<br>new recording.<br>Transaction Code: 202<br>Co<br>Co<br>Co<br>Create recording<br>from template<br>Select Fields from a<br>DIRET template | You must load or create a TRANSACTION<br>script before mapping. | Yau must map TRANSACTION script before<br>normal. |
|                                                                                                    |                                                                                                    |                                                                 |                                                   |
| Record new SAP transaction                                                                                                    |                                                                                                    |                                                                 | 💷 Disconnected 🖘 - 🛛 🌑                            |
| H 🔯 🧯                                                                                                    | ) 🙆 📰 🦠 💵 🖬 🖬 🖬                                                                                                    | 👔 🖇 📭 🗉 👂 🚺 🚳 🛄 🥳 🥵                                             |                                                   |

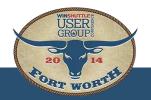

#### Executing the Multifunctional BOM Script

| ON QUERY                                               |                    |                       |                 |              |                      |                                    |                                                                                                    |                  |                     |                      |    |     |           |
|--------------------------------------------------------|--------------------|-----------------------|-----------------|--------------|----------------------|------------------------------------|----------------------------------------------------------------------------------------------------|------------------|---------------------|----------------------|----|-----|-----------|
| e Winshuttle                                           |                    |                       |                 |              |                      |                                    |                                                                                                    |                  |                     |                      |    |     |           |
| $\star$ i $\times$ $\checkmark$ $f_x$ Multifunction BO | M Update           |                       |                 |              |                      |                                    |                                                                                                    |                  |                     |                      |    |     |           |
|                                                        |                    |                       |                 |              |                      |                                    |                                                                                                    |                  |                     |                      |    |     |           |
| A                                                      | 8                  | c                     | D               | E            | F G                  | н                                  | 1. 11                                                                                                    | ji ji            | ĸ                   | L                    | MN | V 1 | 0         |
|                                                        |                    |                       | ili Zašerina di |              |                      |                                    |                                                                                                    |                  |                     |                      |    |     | 7.9 . I I |
|                                                        |                    |                       |                 |              |                      |                                    |                                                                                                    |                  |                     |                      |    |     |           |
| USER                                                   |                    |                       |                 |              |                      |                                    |                                                                                                    |                  |                     |                      |    |     |           |
|                                                        |                    |                       |                 | -            |                      | and the second                     |                                                                                                    |                  |                     |                      |    |     |           |
|                                                        | Multifum           | otio                  |                 | $\mathbf{n}$ |                      | dato                               | 8                                                                                                    |                  |                     |                      |    |     |           |
| . 20 14                                                | Multifun           |                       |                 |              |                      |                                    |                                                                                                    |                  |                     |                      |    |     |           |
| Pon and                                                |                    |                       |                 |              |                      |                                    |                                                                                                    |                  |                     |                      |    |     |           |
| AT WOR                                                 |                    |                       |                 |              |                      |                                    |                                                                                                    |                  |                     |                      |    |     |           |
|                                                        |                    |                       | -               | Handa        | er Level             |                                    | ii.                                                                                                    | Itor             | n Level             |                      |    |     |           |
| LOG COLUMN                                             | VALIDATION COLUMN  | ID Column             | Haterial Number | Plant        | BOH Usage Alternativ | BOM ADD, DELETE,                   | BOM component                                                                                                    |                  | Component Unit      | BOM Component        |    |     |           |
| LUG COLOFIN                                            | VALIDATION COLOFIN | (H: Header,           |                 | PROFIL       | borrosage Autemativ  | REPLACE,                           | bors component                                                                                                    | Quantity (Skip ) | if of Heasure (Skip | to be Replaced       |    |     |           |
|                                                        |                    | D: Item)              |                 |              |                      | UPDATE                             |                                                                                                    | Delete)          | if Delete)          | (Replace Only)       |    |     |           |
|                                                        |                    | н                     | WUG-DS-FG-03    | 1000         | 1                    |                                    |                                                                                                    |                  |                     |                      |    |     |           |
|                                                        |                    | D                     | 1000-00-10-00   | 1000         | 100                  | DELETE                             | WUG-DS-01                                                                                                    |                  | 1                   |                      |    |     |           |
|                                                        |                    | D                     |                 |              |                      | DELETE                             | WUG-DS-02                                                                                                    |                  |                     |                      |    |     |           |
|                                                        |                    | D                     |                 |              |                      | ADD                                | WUG-DS-14                                                                                                    | 1                | EA                  |                      |    |     |           |
|                                                        |                    | D                     |                 |              |                      | ADD                                | WUG-DS-15                                                                                                    | 1                | EA                  |                      |    |     |           |
|                                                        |                    | D                     |                 |              |                      | UPDATE                             | WUG-DS-03                                                                                                    | 2                | EA                  |                      |    |     |           |
|                                                        |                    | D                     |                 |              |                      | UPDATE                             | WUG-DS-04                                                                                                    | 2                | EA                  |                      |    |     |           |
|                                                        |                    | D                     |                 |              |                      | REPLACE                            | WUG-DS-16                                                                                                    | 2                | EA                  | WS-DS-05             |    |     |           |
|                                                        |                    | D                     |                 |              | 1                    | REPLACE                            | WUG-DS-17                                                                                                    | 2                | EA                  | WS-DS-05             |    |     |           |
|                                                        |                    | н                     | WUG-DS-FG-04    | 1000         | 1                    |                                    |                                                                                                    |                  |                     |                      |    |     |           |
|                                                        |                    | D                     |                 |              |                      | DELETE                             | WUG-DS-01                                                                                                    |                  |                     |                      |    |     |           |
|                                                        |                    |                       |                 |              |                      | DELETE                             | WUG-DS-02                                                                                                    |                  | 0.890               |                      |    |     |           |
|                                                        |                    | D                     | -               |              |                      |                                    | WUG-DS-14                                                                                                    | 1                | EA                  |                      |    |     |           |
|                                                        |                    | D                     |                 |              |                      | ADD                                | a second second s |                  |                     |                      |    |     |           |
|                                                        |                    | D<br>D<br>D           |                 |              |                      | ADD                                | WUG-DS-15                                                                                                    | 1                | EA                  |                      |    |     |           |
|                                                        |                    | D<br>D<br>D<br>D      |                 |              |                      | ADD<br>UPDATE                      | WUG-DS-15<br>WUG-DS-03                                                                                                    | 1<br>2           | EA                  |                      |    |     |           |
|                                                        |                    | D<br>D<br>D<br>D      |                 |              |                      | ADD<br>UPDATE<br>UPDATE            | WUG-DS-15<br>WUG-DS-03<br>WUG-DS-04                                                                                                    | 1<br>2<br>2      | EA<br>EA            | W5-DS-05             |    |     |           |
|                                                        |                    | D<br>D<br>D<br>D      |                 |              |                      | ADD<br>UPDATE                      | WUG-DS-15<br>WUG-DS-03                                                                                                    | 1<br>2           | EA                  | W5-D5-05<br>W5-D5-06 |    |     |           |
|                                                        |                    | D<br>D<br>D<br>D<br>D |                 |              |                      | ADD<br>UPDATE<br>UPDATE<br>REPLACE | WUG-DS-15<br>WUG-DS-03<br>WUG-DS-04<br>WUG-DS-16                                                                                                    | 1<br>2<br>2<br>2 | EA<br>EA<br>EA      |                      |    |     |           |
|                                                        |                    | D<br>D<br>D<br>D<br>D |                 |              |                      | ADD<br>UPDATE<br>UPDATE<br>REPLACE | WUG-DS-15<br>WUG-DS-03<br>WUG-DS-04<br>WUG-DS-16                                                                                                    | 1<br>2<br>2<br>2 | EA<br>EA<br>EA      |                      |    |     |           |
|                                                        |                    | D<br>D<br>D<br>D<br>D |                 |              |                      | ADD<br>UPDATE<br>UPDATE<br>REPLACE | WUG-DS-15<br>WUG-DS-03<br>WUG-DS-04<br>WUG-DS-16                                                                                                    | 1<br>2<br>2<br>2 | EA<br>EA<br>EA      |                      |    |     |           |
|                                                        |                    | D<br>D<br>D<br>D<br>D |                 |              |                      | ADD<br>UPDATE<br>UPDATE<br>REPLACE | WUG-DS-15<br>WUG-DS-03<br>WUG-DS-04<br>WUG-DS-16                                                                                                    | 1<br>2<br>2<br>2 | EA<br>EA<br>EA      |                      |    |     |           |
|                                                        |                    | D<br>D<br>D<br>D<br>D |                 |              |                      | ADD<br>UPDATE<br>UPDATE<br>REPLACE | WUG-DS-15<br>WUG-DS-03<br>WUG-DS-04<br>WUG-DS-16                                                                                                    | 1<br>2<br>2<br>2 | EA<br>EA<br>EA      |                      |    |     |           |
|                                                        |                    | D<br>D<br>D<br>D<br>D |                 |              |                      | ADD<br>UPDATE<br>UPDATE<br>REPLACE | WUG-DS-15<br>WUG-DS-03<br>WUG-DS-04<br>WUG-DS-16                                                                                                    | 1<br>2<br>2<br>2 | EA<br>EA<br>EA      |                      |    |     |           |

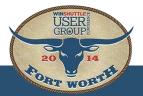

## Multilooping with Subitems

| Cut       | Calibri - 11 -           | A* A*                                            | = * -                          | Wrap Text            | General                  | *               | 12                                        | 1                                                     |                                                      | AutoSum - A                                                                                                    |                                        |
|-----------|--------------------------|--------------------------------------------------|--------------------------------|----------------------|--------------------------|-----------------|-------------------------------------------|-------------------------------------------------------|------------------------------------------------------|----------------------------------------------------------------------------------------------------|----------------------------------------|
| ste       | at Painter B I U + 🖽 - 🖏 | • <u>A</u> • = =                                 | = +≘ +≘ ≣                      | 🗄 Merge & Cente      | r - \$ - %               |                 | Conditional Formation                     | tas Cell Insert<br>e≖ Styles≖ ≖                       | Delete Format                                        | Clear ▼ Filter * Se                                                                                                    |                                        |
| Clipboard | ra Font                  | 15                                               | Alignmer                       | nt                   | ra Nu                    | umber 🗔         | Styles                                    | e + Styles + +                                        | Cells                                                | Editing                                                                                                    | ect *                                  |
|           |                          |                                                  |                                |                      |                          |                 |                                           |                                                       |                                                      |                                                                                                    |                                        |
| 2 *       | $\times \checkmark f_x$  |                                                  |                                |                      |                          |                 |                                           |                                                       |                                                      |                                                                                                    |                                        |
|           | А                        | В                                                | C                              | D                    | E                        | F               | G                                         | 1                                                     | J                                                    | K                                                                                                    | L                                      |
|           |                          |                                                  |                                |                      |                          |                 |                                           |                                                       | Upd                                                  |                                                                                                    |                                        |
|           | Log Column               |                                                  | Material Number                | Plant                | BOM Usage                | Alternative BOM | BOM component                             | Subitem Number                                        | Installation Point for                               | Subitem Sub-item qua                                                                                                    |                                        |
|           |                          | ID Column                                        | Material Number<br>RC29N-MATNR | Plant<br>RC29N-WERKS | BOM Usage<br>RC29N-STLAN | Alternative BOM |                                           |                                                       | _                                                    | Subitem Sub-item qua                                                                                                    |                                        |
|           |                          | ID Column<br>H                                   | Material Number                | Plant<br>RC29N-WERKS | BOM Usage                | Alternative BOM | BOM component<br>RC29P-SELID              | Subitem Number<br>RC29U-                              | Installation Point for                               | Subitem Sub-item qua                                                                                                    |                                        |
|           |                          | ID Column<br>H<br>D                              | Material Number<br>RC29N-MATNR | Plant<br>RC29N-WERKS | BOM Usage<br>RC29N-STLAN | Alternative BOM | BOM component                             | Subitem Number<br>RC29U-<br>UPOSZ(02)                 | Installation Point for<br>RC29U-EBORT(               | Subitem Sub-item qua<br>02) RC29U-UPMN                                                                                                    | G(02) RC29U-U                          |
|           |                          | ID Column<br>H                                   | Material Number<br>RC29N-MATNR | Plant<br>RC29N-WERKS | BOM Usage<br>RC29N-STLAN | Alternative BOM | BOM component<br>RC29P-SELID              | Subitem Number<br>RC29U-                              | Installation Point for                               | Subitem Sub-item qua                                                                                                    | G(02) RC29U-U<br>Ref D                 |
|           |                          | ID Column<br>H<br>D<br>D1                        | Material Number<br>RC29N-MATNR | Plant<br>RC29N-WERKS | BOM Usage<br>RC29N-STLAN | Alternative BOM | BOM component<br>RC29P-SELID              | Subitem Number<br>RC29U-<br>UPOSZ(02)<br>0001         | Installation Point for<br>RC29U-EBORT(<br>C35        | Subitem Sub-item qua<br>RC29U-UPHN<br>25                                                                                                    | G(02) RC29U-U<br>Ref D                 |
|           |                          | ID Column<br>H<br>D<br>D1<br>D1                  | Material Number<br>RC29N-MATNR | Plant<br>RC29N-WERKS | BOM Usage<br>RC29N-STLAN | Alternative BOM | BOM component<br>RC29P-SELID<br>WUG-DS-01 | Subitem Number<br>RC29U-<br>UPOSZ(02)<br>0001         | Installation Point for<br>RC29U-EBORT(<br>C35        | Subitem Sub-item qua<br>RC29U-UPHN<br>25                                                                                                    | <b>G(02) RC29U-U</b><br>Ref D<br>Ref D |
|           |                          | ID Column<br>H<br>D<br>D1<br>D1<br>D1<br>D1<br>D | Material Number<br>RC29N-MATNR | Plant<br>RC29N-WERKS | BOM Usage<br>RC29N-STLAN | Alternative BOM | BOM component<br>RC29P-SELID<br>WUG-DS-01 | Subitem Number<br>RC29U-<br>UPOSZ(02)<br>0001<br>0002 | Installation Point for<br>RC29U-EBORT(<br>C35<br>C36 | Subitem Quarter Quarter Quarte | G(02) RC29U-U<br>Ref D<br>Ref D        |
|           |                          | ID Column<br>H<br>D<br>D1<br>D1<br>D1<br>D1<br>D | Material Number<br>RC29N-MATNR | Plant<br>RC29N-WERKS | BOM Usage<br>RC29N-STLAN | Alternative BOM | BOM component<br>RC29P-SELID<br>WUG-DS-01 | Subitem Number<br>RC29U-<br>UPOSZ(02)<br>0001<br>0002 | Installation Point for<br>RC29U-EBORT(<br>C35<br>C36 | Subitem Quarter Quarter Quarte | G(02) RC29U-UI<br>Ref D<br>Ref D       |
|           |                          | ID Column<br>H<br>D<br>D1<br>D1<br>D1<br>D1<br>D | Material Number<br>RC29N-MATNR | Plant<br>RC29N-WERKS | BOM Usage<br>RC29N-STLAN | Alternative BOM | BOM component<br>RC29P-SELID<br>WUG-DS-01 | Subitem Number<br>RC29U-<br>UPOSZ(02)<br>0001<br>0002 | Installation Point for<br>RC29U-EBORT(<br>C35<br>C36 | Subitem Quarter Quarter Quarte | G(02) RC29U-U<br>Ref D<br>Ref D        |
|           |                          | ID Column<br>H<br>D<br>D1<br>D1<br>D1<br>D1<br>D | Material Number<br>RC29N-MATNR | Plant<br>RC29N-WERKS | BOM Usage<br>RC29N-STLAN | Alternative BOM | BOM component<br>RC29P-SELID<br>WUG-DS-01 | Subitem Number<br>RC29U-<br>UPOSZ(02)<br>0001<br>0002 | Installation Point for<br>RC29U-EBORT(<br>C35<br>C36 | Subitem Quarter Quarter Quarte | G(02) RC29U-UI<br>Ref D<br>Ref D       |
|           |                          | ID Column<br>H<br>D<br>D1<br>D1<br>D1<br>D1<br>D | Material Number<br>RC29N-MATNR | Plant<br>RC29N-WERKS | BOM Usage<br>RC29N-STLAN | Alternative BOM | BOM component<br>RC29P-SELID<br>WUG-DS-01 | Subitem Number<br>RC29U-<br>UPOSZ(02)<br>0001<br>0002 | Installation Point for<br>RC29U-EBORT(<br>C35<br>C36 | Subitem Quarter Quarter Quarte | Ref Do<br>Ref Do                       |
|           |                          | ID Column<br>H<br>D<br>D1<br>D1<br>D1<br>D1<br>D | Material Number<br>RC29N-MATNR | Plant<br>RC29N-WERKS | BOM Usage<br>RC29N-STLAN | Alternative BOM | BOM component<br>RC29P-SELID<br>WUG-DS-01 | Subitem Number<br>RC29U-<br>UPOSZ(02)<br>0001<br>0002 | Installation Point for<br>RC29U-EBORT(<br>C35<br>C36 | Subitem Quarter Quarter Quarte | G(02) RC29U-UI<br>Ref D<br>Ref D       |
|           |                          | ID Column<br>H<br>D<br>D1<br>D1<br>D1<br>D1<br>D | Material Number<br>RC29N-MATNR | Plant<br>RC29N-WERKS | BOM Usage<br>RC29N-STLAN | Alternative BOM | BOM component<br>RC29P-SELID<br>WUG-DS-01 | Subitem Number<br>RC29U-<br>UPOSZ(02)<br>0001<br>0002 | Installation Point for<br>RC29U-EBORT(<br>C35<br>C36 | Subitem Quarter Quarter Quarte | G(02) RC29U-U<br>Ref D<br>Ref D        |

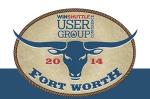

# WINSHUTTLE

## Questions?

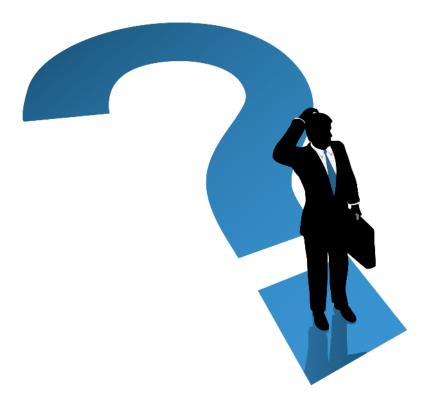

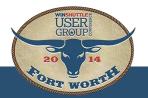